# On the ensemble mode in HirLam 7.1

by Kai Sattler<sup>\*</sup>

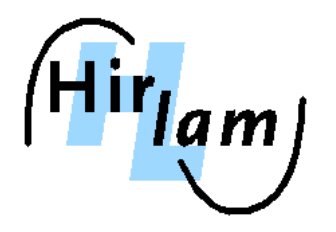

\*DMI, ksa@dmi.dk

# Introduction

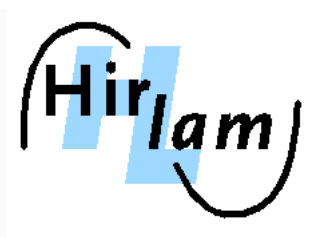

#### Hirlam-A scientific plan 2006

- $\longrightarrow$  "As a first step, existing LAM EPS systems in member countries should be the starting point for <sup>a</sup> careful design of <sup>a</sup> computational framework for short-range HIRLAM EPS.''
- $\rightarrow$  "The HIRLAM EPS framework should include probabilistic validation and verification tools that should be applied for evaluation of initial, as well as new when the become available, components of the system''
- $\rightarrow$  "A possible starting point for HIRLAM EPS could be the met.no downscaling approach combined with INM multi-boundary/multi-model approach and possibly also lagged averaging techniques''

# Introduction

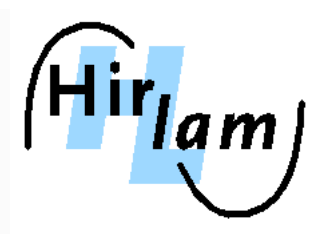

## Hirlam/Aladin EPS working weeks: Hirlam related work

- $\longrightarrow$  Norrköping June 2006
	- $\rightarrow$  LAM EPS scripts from met. no as starting point
	- $\rightarrow$  script adaptation to run in downscaling mode from ECMWF-EPS data
	- $\rightarrow$  MARS retrieval of online EPS boundaries
	- $\rightarrow$  3-member test case
	- $\rightarrow$  SLAF started
- $\longrightarrow$  Reading January 2007
	- $\rightarrow$  update to trunk version
	- $\rightarrow$  3DVAR option for control run
	- $\rightarrow$  random choice of convection scheme for perturbed members
	- $\rightarrow$  GLAMEPS domain defined
	- $\rightarrow$  work on TEPS
	- $\rightarrow$  archiving strategy
- Reading March <sup>2007</sup> on post-processing and SLAF

### Main Characteristics

- allows for both deterministic and ensemble runs
- $\rightarrow$  use of online ECMWF-EPS boundaries
- $\longrightarrow$  analysis in control run
- $\longrightarrow$  ensemble member specific environment settings
	- $\rightarrow$  fixed settings
	- $\rightarrow$  random settings
	- <sup>⇒</sup> currently implemented: choice of convection/condensation scheme
- $\longrightarrow$  processing single member or group of members
- administration of up to <sup>999</sup> members

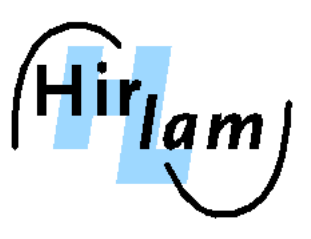

#### Available ensemble methods

- $\rightarrow$  boundary perturbation
	- $\rightarrow$  ensemble downscaling of ECMWF-EPS (12h frequency)
	- $\rightarrow$  norwegian TEPS (24h frequency) to be implemented
- $\longrightarrow$  initial perturbation
	- $\rightarrow$  simple perturbed analysis
	- $\rightarrow$  SLAF to be implemented
- $\rightarrow$  model error treatment
	- $\rightarrow$  stochastic choice between KFRK and STRACO scheme

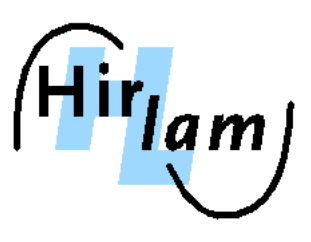

#### Possible ensemble modes

- $\longrightarrow$  1 deterministic, using hireps.tdf (mSMS for LAM EPS) or hirlam.tdf (standard mSMS)
- $\longrightarrow$  2 control member only
- $\rightarrow$  3 one single perturbed member (e.g. member 5)
- $\longrightarrow$  4 perturbed ensemble (perturbed members only)
- $\rightarrow$  5 full ensemble mode (control and perturbed)

#### Possible ensemble modes

- $\rightarrow$  1 deterministic, using hireps.tdf (mSMS for LAM EPS) or hirlam.tdf (standard mSMS)
- $\longrightarrow$  2 control member only ENSSIZE = 000<br>ENSFIRST = 000
- $\rightarrow$  3 one single perturbed member (e.g. member 5) ENSSIZE = 001
- $\rightarrow$  4 perturbed ensemble (perturbed members only) ENSSIZE = xxx
- $\rightarrow$  5 full ensemble mode (control and perturbed) ENSSIZE =  $xxx$ <br>ENSFIRST = 000

 $ENSSIZF = -1$  $ENSEIRST = -1$ 

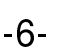

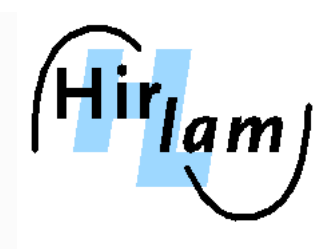

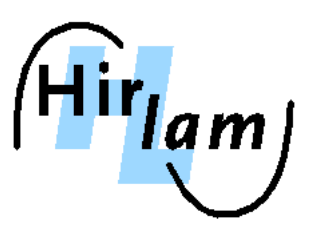

#### Implementation and data flow

- build process and climate generation in common for all members
- boundary preparation separately for each member
- observations processed for each member separately
- $\longrightarrow$  cycling for each member separately
- archiving of ensemble member output in member sub-directory
- $\rightarrow$  common post-processing\*

\*INM ensemble postprocessing to be included still

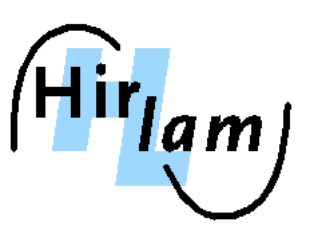

## Relevant code and scripts

- 
- 
- 
- 
- 
- 
- 
- → scripts/hireps.tdf mSMS template
- 

→ grdy/pertana.F analysis perturbation  $\longrightarrow$  scripts/Enslnit initiation of ensemble run (e.g. random lists)  $\rightarrow$  scripts/Env\_domain GLAMEPS domain definition (0.2 $^{\circ}$  mesh) → scripts/Env ensmbr ensemble member specific environmet  $\longrightarrow$  scripts/EnsListener.pl ensemble forecast listener scripts/EnsStrategy.pl boundary strategy process  $\longrightarrow$  scripts/PertAna analysis perturbation → **scripts/\*** existing scripts include option to process ensemble members

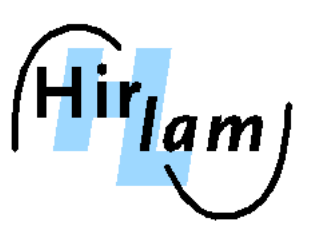

#### Relevant namelists and tunables

#### Env\_expdesc

- $\rightarrow$  **ENSSIZE** number of perturbed members (3-digits!)  $\rightarrow$  **ENSFIRST** number-ID of the first ensemble member (3-digits!)
- → RND\_EVENTTYPES list of random events
- 
- currently: :con:  $\rightarrow$  BDSTRATEGY boundary strategy currently: eps\_ec or teps\_no

#### $\longrightarrow$  Env ensmbr

- $\rightarrow$  specification of ensemble member specific environment
- $\rightarrow$  definition of random event types and usage

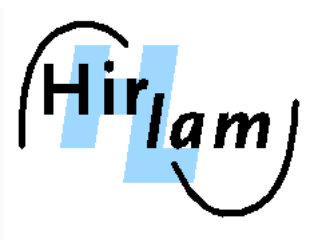

#### scripts/Env\_ensmbr 1

```
============== explicit settings
case $ENSMBR in
  001) COND SCHEME=KF
       ; ;002) COND_SCHEME=STRACO
       \mathbf{i}*) COND_SCHEME=STRACO
       ; ;e s a c
```
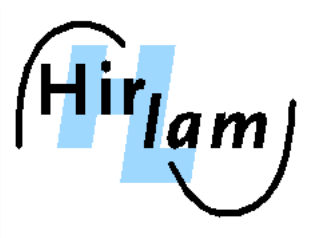

#### scripts/Env\_ensmbr 2

```
=======random settings
for eventtype in 'echo $RND EVENTTYPES | tr : ' ''; do
  random_list="${HL_DATA}/${CYCLEDIR}/../ensemble/random_${eventtype}_${ENSSIZE}.list"
  if [-f \text{~$random list } ]; then
    case $ event type in
      con) i='expr $ENSMBR + 0' # choice of convection/condensation scheme
            random_number='cat $random_list | cut -d ' ' -f $i'
            case $random number in
              0) COND SCHEME=STRACO
                 \mathbf{i}1) COND SCHEME=KF
                \mathbf{i}. . .
            esac
            . . .
         . . .
       . . .
    e s a c
  f_idone
```
## An Example: overview

- $\rightarrow$  GLAMEPS domain
- $\longrightarrow$  ECMWF-EPS forecasts boundaries
- $\longrightarrow$  10 perturbed Hirlam members plus 1 control
- 3DVAR data assimilation in the control
- $\longrightarrow$  perturbed analysis in the perturbed members
- $\rightarrow$  random choice of convection scheme (KFRK  $\leftrightarrow$  STRACO) for each perturbed member

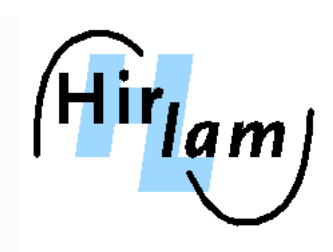

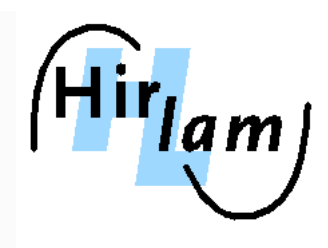

An Example: specifications and run

Env\_expdesc :

- 
- 
- 
- $RND$   $EVENTYPES=con:$  (KFRK  $\leftrightarrow$  STRACO)
- 

 DOMAIN=EPS71 GLAMEPS domain 0.2<sup>o</sup> ENSSIZE=020 20 perturbed members ENSFIRST=000 zero includes control BDSTRATEGY=eps ec ECMWF-EPS boundaries

- DOMAIN=EPS71 GLAMEPS domain 0.2<sup>o</sup>
- 

Env\_expdesc :

- → ENSFIRST=000 zero includes control
- $RND$   $\text{EVENTYPES}$ = :con:  $\text{KFRK} \leftrightarrow \text{STRACO}$
- BDSTRATEGY=eps ec ECMWF-EPS boundaries

HIRLAM/ALADIN All-Staff Meeting/Workshop — Oslo, Norway, 23 - 26 April, 2007

An Example: specifications and run

Running a HIRLAM ensemble experiment

 $\Rightarrow$  Hirlam start PLAYFILE=hireps DTG=2007031800 DTGEND=2007032000 LLMAIN=48

→ ENSSIZE=020 20 perturbed members

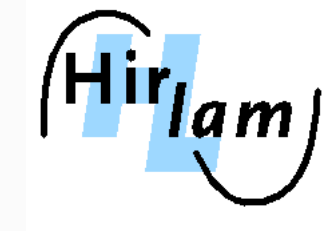

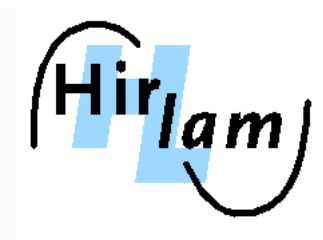

### EnsInit log

```
.../EnsInit: random list for event type con
.../EnsInit: creating 2-event random list with 020 elements
```
#### or

.../EnsInit: reusing existing random number list in file  $\leftarrow$ 20070318\_00/ensemble/random\_con\_020.list

#### Env \_ ensmbr log

ensemble member 000, no specific setting

```
ensemble member 007, specific settings
Mbr007: COND_SCHEME = KF
```

```
ensemble member 011, specific settings
Mbr011: COND_SCHEME = STRACO
```
HIRLAM/ALADIN All-Staff Meeting/Workshop — Oslo, Norway, 23 - 26 April, 2007 - 14

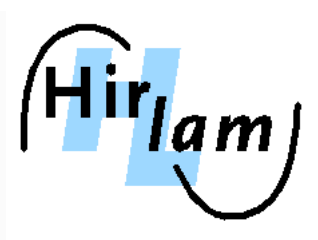

Computational performance and cost

#### EPS71T\_15

- $\longrightarrow$  Test domain (GLAMEPS area) with 60x52x40 grid
- $\longrightarrow$  15+1 member ensemble experiment over 7 days with 12h cycling

#### EPS71\_20

- $\longrightarrow$  GLAMEPS domain 0.2 degree, 306x250x40 grid
- $\longrightarrow$  20+1 member ensemble experiment over 3 days with 12h cycling

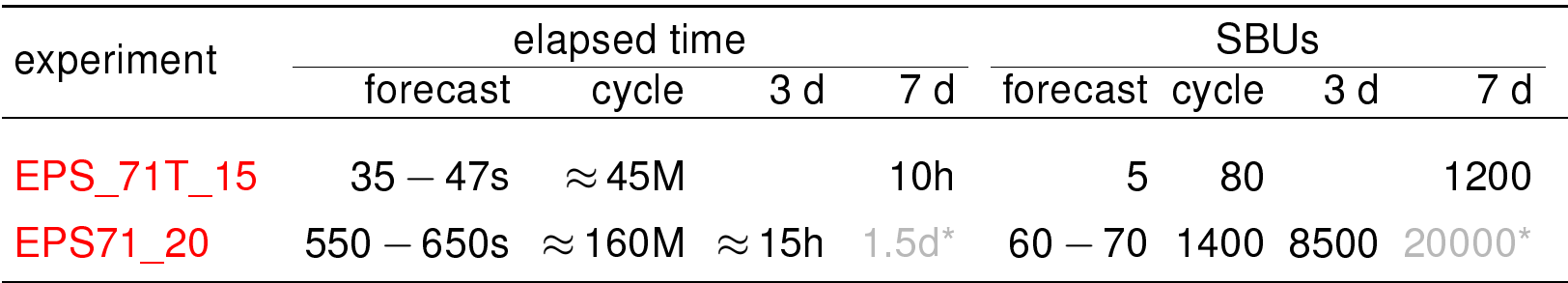

\*estimated

# Hirlam EPS system documentation

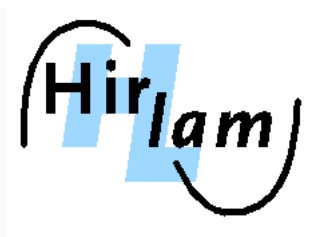

## HeXnet wiki pages

- https://hirlam.org/trac/wiki/HirlamSystemDocumentation/Configure/EnsemblePrediction
- https://hirlam.org/trac/wiki/Hirlam\_7.1#PerformingexperimentswithHIRLAM7.1 see bullet Ensemble prediction

# Hirlam EPS system documentation

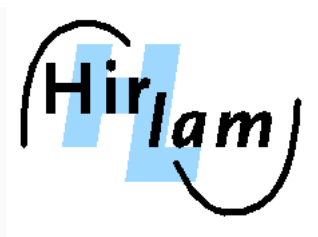

## HeXnet wiki pages

- https://hirlam.org/trac/wiki/HirlamSystemDocumentation/Configure/EnsemblePrediction
- https://hirlam.org/trac/wiki/Hirlam\_7.1#PerformingexperimentswithHIRLAM7.1 see bullet Ensemble prediction

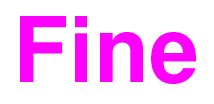